# **E-Accounting**

### Certification

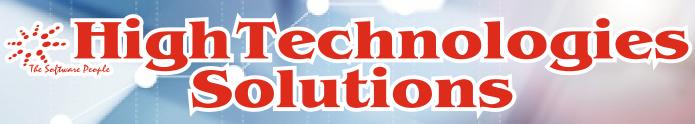

www.htsindia.com

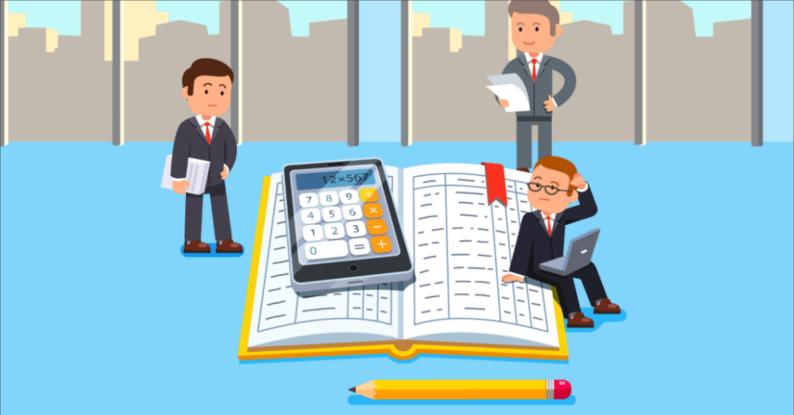

# **E-Accounting Course Content**

1. MS Office 2007

2. Advance Excel

3. Busy

4. TALLY ERP.9

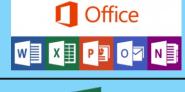

X

BUSINESS ACCOUNTING

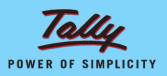

**FICO** 

SAP

Personality

Development

5. SAP - FI (User Level)

6. Personality Development (PD)

## MS 🚺 Office 2007

# 

- Microsoft Word,
- Microsoft Excel
- Microsoft Power Point,
- Outlook Express,
- Internet E -Ticketing
- E -Banking,

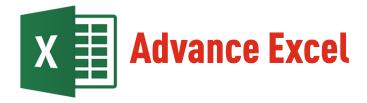

#### **Number formatting**

- Creating custom formats
- The four parts of a format
- Scaling numbers

#### Dates and times (\*)

- How dates and times are stored
- Useful date/time functions
- Formatting dates and times

#### **Conditional formatting**

- Creating/using cell rules
- Data bars and colour sets Styles and themes (\*)
- How themes work
- Using the default styles
- Creating custom styles

#### **Validation and protection**

- Setting cell validation
- Protecting cells/worksheets
- Grouping and outlining
- Cell comments

#### Range names and absolute references

- Absolute references (\$ symbol)
- Fixing only the row/column
- Creating range names
- Labelling ranges automatically

#### **IF and LOOKUP functions**

- The conditional (IF) function
- Nested IFs are evil
- Lookup tables

#### Advanced lookup functions (\*)

- Using MATCH to find values
- Combining MATCH and INDEX

- Using OFFSET
- The feared INDIRECT function

#### Linking to other data (\*)

- Linking to Access
- Linking to web sites

#### **Multiple worksheets**

- Copying, moving and renaming
- The dangerous group mode
- Summing across worksheets
- 3-D range name

#### **Basic tables**

- Table styles
- Using calculated columns
- Header rows and total rows
- Sorting and simple filtering Advanced Tables
- Removing duplicates
- Advanced filters
- Creating table styles

#### **Pivot tables**

- Creating pivot tables
- Swapping rows, columns and pages
- Grouping fields
- Drill-down

#### Slicers (\*)

- Pivot table slicers
- Changing slicer properties

#### **Charts**

- Selecting data
- Quick ways to create charts
- Formatting your chart

#### **Advanced charts**

- Creating chart templates
- Combination charts
- Picture charts
- Custom chart types
- Regression and strandlines

#### Spark lines (\*)

- Creating Sparkline
- Changing chart types
- Formatting Sparkline

#### Consolidation (\*)

- Using formulae
  - Using arrays
- Using data consolidation
- Using pivot tables Recording Macros
- Absolute/relative recording
  Where means are shown?
- Where macros are stored
- Assigning macros to buttons

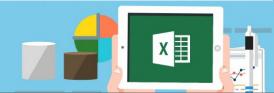

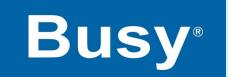

#### **BUSINESS ACCOUNTING SOFTWARE**

#### Module I - Company Setup

- Create Company.
- Create Super user.
- Understanding Feature & Options.
- Edit and Deleting Company.

#### **Module II - ADMINISTRATION**

- Creating Masters.
- Accounts / Account Groups / Std. Narrations.
- Item Masters Creation.
- Material Centers.
- Units.
- Bill of Material.
- Sales Type / Purchase type.
- Tax Categories

#### Module III - TRANSATION ENTRY

- d Study on Stock Market and Portfolio Management
- Payments/Receipts/Contra/Journal Voucher Entries.
- Passing transactions With Cost Centre's & Categories.

- Purchase & Sales Transactions.
- Bills creation with VAT.
- Creating Budget Entries.
- Passing transactions related to budget.
- View Budget variance.
- Sales Purchase Transactions with Franchisee.
- Creating BOM for Assembling Goods.
- Passing Goods Assembling Entry.

#### Module IV – Configuration

- Voucher Configurations.
- Master Configuration.
- Backup Configuration.
- Accounts/Document Printing.
- Accounts Voucher Printing.
- Columnar Reports.
- Other Reports.
- User Management.
- Utilities.

#### Module V – Reporting

- Printing Book of Accounts.
- Balance Sheet, Trial Balance & Profit & Loss.
- Inventory Books & Stock Register.
- Material Inward and Outward Reports.
- Royalty Calculations
- GST and Report.
- TDS Reports.
- Bank Reconciliation.
- Printing Other Reports.

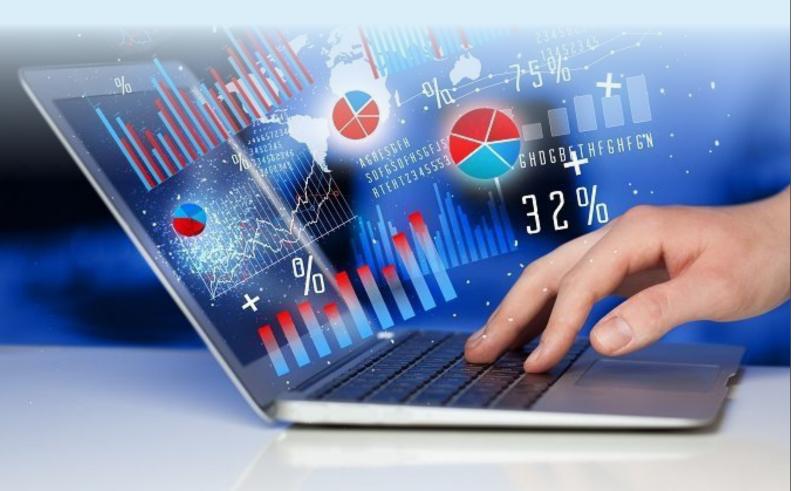

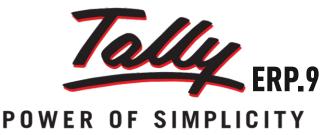

#### **Basics of Accounting**

Types of Accounts, Golden Rules of Accounting, Accounting Principles, Concepts and Conventions, Double Entry System of Book Keeping, Mode of Accounting, Financial Statements, Transactions, Recording Transactions.

#### 1. Fundamentals of Tally.ERP 9

- Getting Functional with Tally.ERP 9
- Creation / Setting up of Company in Tally.ERP 9

#### 2: ACCOUNTING MASTERS IN TALLY.ERP 9

- F11:Features
- F12 : Configurations
- Setting up Account Heads

#### **3: INVENTORY IN TALLY.ERP 9**

- Stock Groups
- Stock Categories
- Godowns / Locations
- Units of Measure
- Stock Items
- Creating Inventory Masters for National Traders

#### **4: VOUCHER ENTRY IN TALLY.ERP 9**

- Accounting Vouchers
- Inventory Vouchers
- Invoicing

#### **5: ADVANCED ACCOUNTING IN TALLY.ERP 9**

- Bill-wise Details
- Cost Centres and Cost Categories
- Voucher Class and Cost Centre Class
- Multiple Currencies
- Bank Reconciliation
- Interest Calculations
- Budgets & Controls
- Scenario Management
- Additional Cost Details
- Bill of Materials (BoM)
- Price Levels and Price Lists
- Stock Valuation
- Zero Valued Entries
- Inventory Ageing Analysis
- Different Actual and Billed Quantities

#### 6: ADVANCED INVENTORY IN TALLY.ERP 9

- Order Processing
- Reorder Levels
- Tracking Numbers
- Batch Wise Details

#### 7: VALUE ADDED TAX (VAT)

- Configuring VAT in Tally.ERP 9
- Creating Masters
- Entering Transactions
- Accounting for Return of Goods
- Rate Difference in Purchase / Sales
- Accounting for Interstate Transactions
- Exempt Transactions under VAT
- Purchases from Unregistered Dealers
- Claiming ITC on Capital Goods
- Inter-State Branch Transfers
- VAT Reports
- VAT for Composite Dealers

#### 8: POINT OF SALE (POS)

Features of Point of Sale (PoS) in Tally.ERP 9

REC

- Configuring Point of Sale in Tally.ERP 9
- Entering POS Transactions
- POS Reports

#### **9: JOB COSTING**

- Configuring Job Costing In Tally.ERP 9
- Creating Masters for Job Costing
- Recording Transactions
- Job Costing Reports

#### **10: MULTILINGUAL CAPABILITIES**

- Configuring Tally.ERP 9 for Multilingual Capabilities
- Creating Masters
- Entering Transactions in Multiple Languages
- Transliteration
- Generating Reports

#### 11: APPLICATION MANAGEMENT AND CONTROLS

- Concept of Control Centre
- Installing & Activating Tally ERP 9
- Logging to Control Centre
- MANAGING ACCOUNTS USING CONTROL CENTRE

#### **12: ONLINE HELP AND SUPPORT**

- Features of Support Centre
- Accessing the Support Centre
- Using Support Centre

#### 13: GOODS & SERVICE TAX (GST)

- Basics of GST
- Configuring Tally.ERP 9 for GST
- Creating Masters
- Entering Transactions
- Accounting for Advance Receipts
- Accounting for Opening GST Credit
- Payment of GST
- Reports

#### **14: TAX DEDUCTED AT SOURCE**

- Basic concepts of TDS
- Configuring TDS in Tally.ERP 9
- Creation of Masters
- Processing Transactions
- TDS Reports

#### **15: EXCISE FOR DEALERS**

- Basic Concepts
- Salient Features of Dealer Excise
- Enabling Dealer Excise in Tally.ERP 9
- Creating Masters
- Entering Transactions
- Excise Reports
- Sales & Purchase Extract

#### **17: EXCISE FOR MANUFACTURERS**

- Basic Concepts of Excise Duty
- Configuring Excise in Tally.ERP 9
- Creation of Masters
- Processing Transactions
- Excise Reports

#### **18: PAYROLL ACCOUNTING AND COMPLIANCE**

- Configuring Payroll in Tally.ERP 9
- Creating Payroll Masters
- Processing Payroll in Tally.ERP 9
- Accounting for Employer PF Contributions
- Accounting for Employer ESI Contributions
- Payment of Professional Tax
- Generating Payroll Reports

### SAP FICO (User Level)

#### **SAP ERP**

#### SAP ERP System

- > SAP System Navigation
- > SAP Software Version
- SAP Landscape (Production Server/Client/User)
- > SAP FI Functional Module
- > SAP FI End User Training

#### **FI Organization Structure**

- > Company, Company Code, Business Area, Segment
- ➤ Credit Control Area
- $\succ$  Controlling Area
- Leading Ledger and Non-Leading Ledger

#### **FI Global Settings**

- ≻ Fiscal Year
- > Open and Close Posting Period
- Document Types and Document Number Ranges
- Posting Keys

#### G/L (General ledger) Organization Structure

#### Čompany Code

- $\succ$  Chart of Accounts
- $\succ$  G/L Account Group
- ➢ Retained Earnings Account
- > Field Status Group

#### **G/L Account Master Data**

- Create G/L Account
- > Change, Display, Block, Delete G/L Account
- > Chart of Accounts Data and Company Code Data

#### **G/L Transaction**

- > Post G/L Account Document (Journal Voucher Entry)
- > Post G/L Incoming and Outgoing Payment
- > Post Recurring Entry
- G/L Document Parking and Holding
- Document Reversal

#### **G/L Reporting**

- Check G/L Account Reports
- Check Trial Balance
- Check Profit & Loss Account/ Balance Sheet

#### **Taxation**

- ≻ Input GST (AP)
- > Output GST (AR)
- Extended Withholding Tax (TDS)

#### AP (Accounts Payable)

#### **Organization Data**

- Company Code, Purchasing Organization
- Vendor Account Group
- Reconciliation G/L Account
- Payment Terms

#### Vendor Master Data

- ≻ Create Vendor
- > Change, Display, Block, Delete Vendor
- > Update Vendor Bank Details
- General Data, Company Code Data and Purchasing Organization Data

#### **Vendor Transactions**

- Business Process- Procurement to Payment (P2P)
- > Vendor Down Payment
- > Post Vendor Invoice
- Post Vendor Credit Memo
- > Parking and Holding of Vendor Invoice and Credit Memo
- Manual Payment
- ≻ APP Run
- Document Reversal

#### **Vendor Reporting**

- Check Vendor Account Reports
- Check Open Item Reports
- Check Aging Reports

#### AR (Accounts Receivable) Organization Data

≻ Company Code, Sales Area

- > Customer Account Group
- Reconciliation G/L Account
- Payment Terms

#### **Customer Master Data**

- Create Customer
- > Change, Display, Block, Delete Customer
- ➢ General Data, Company Code Data and Sales Area Data

#### **Customer Transactions**

- Business Process- Order to Cash (OTC)
- Customer Down Payment
- Post Customer Invoice
- Post Customer Credit Memo
- Parking and Holding of Customer Invoice and Credit Memo
- > Manual Payment
- Check Deposit
- > Dunning and Interest Calculation
- Document Reversal

#### **Customer Reporting**

- > Check Customer Account Reports
- $\succ$  Check Open Item Reports
- Check Aging Reports

#### BA (Bank Accounting)

#### **Organization Data**

- Paying Company Code
- Payment Methods
- ≻ House Bank
- G/L Accounts Bank Main Account and Bank Clearing Accounts
- $\succ$  Check Void Reason Code

#### **Master Data**

- ➤ Create Bank
- ≻ Change, Display Bank
- Define Check Lot

#### **Bank Transactions**

- > Check Issue to Vendor (AP)
- > Check Deposit (AR)

#### Bank Reconciliation

- $\succ$  APP Run (AP)
- > Check Transactions
- > Cash Journal (Petty Cash Transaction)

#### **Bank Reporting**

Check Register

#### AA (Asset Accounting) Organization Data

- $\succ$  Čompany Code
- > Chart of Depreciation/Depreciation Area
- > Asset Class
- > Depreciation Keys

#### **Master Data**

- $\succ$  Create Asset
- ≻ Create Sub-asset
- > Change, Display, Block and Delete Asset
- General Data and Depreciation Area Data

#### **Asset Transactions**

- $\succ$  Asset Acquisition
- > Depreciation Posting Run
- > Asset Transfer
- Asset Retirement by Scrapping and Sale
- > Asset Closing

#### **Asset Reports**

- > Asset Explorer
- > Asset History Sheet

#### **Foreign Currency**

- > Foreign Currency Transaction
- > Foreign Currency Valuation

#### **FI Closing**

- ➢ FI Month End Closing
- > FI Year End Closing
- Balance Carry Forward

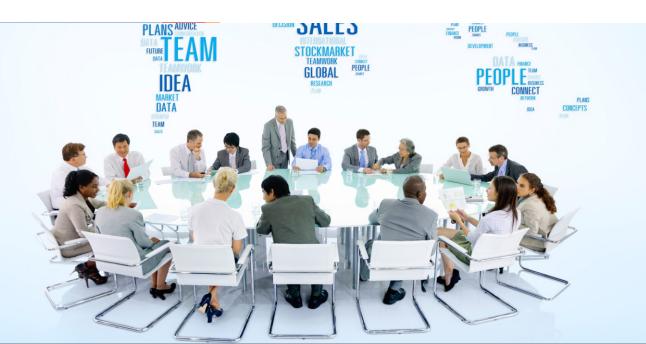

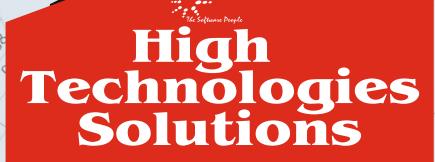

423

753; 10%

423;5%

357:5%

362

235

0

423

200

S.

5700 SP00

20

000

400

,89

199

321; 4% 299; 4%

423;5% 235;3%

340;

X

11

50

N-18, Kalkaji, New Delhi - 110019 +91-9311002620, +91-11-40504400, +91-11-40660000, +91-11-40504444 support@htsindia.com, kalkaji@htsindia.com

B-77, Sec-2, Noida - 201301. Near Suman Auto, Sector 15 Metro Station. +91-9310254310, +91-9310254311, +91-120-4227777, +91-120-4314343 info-noida@htsindia.com

C-4, First Floor, Old DLF, Near Sector-14, Gurgaon. +91-9310806006, +91-124-4266991, +91-124-4266990 info-gurgaon@htsindia.com

www.htsindia.com